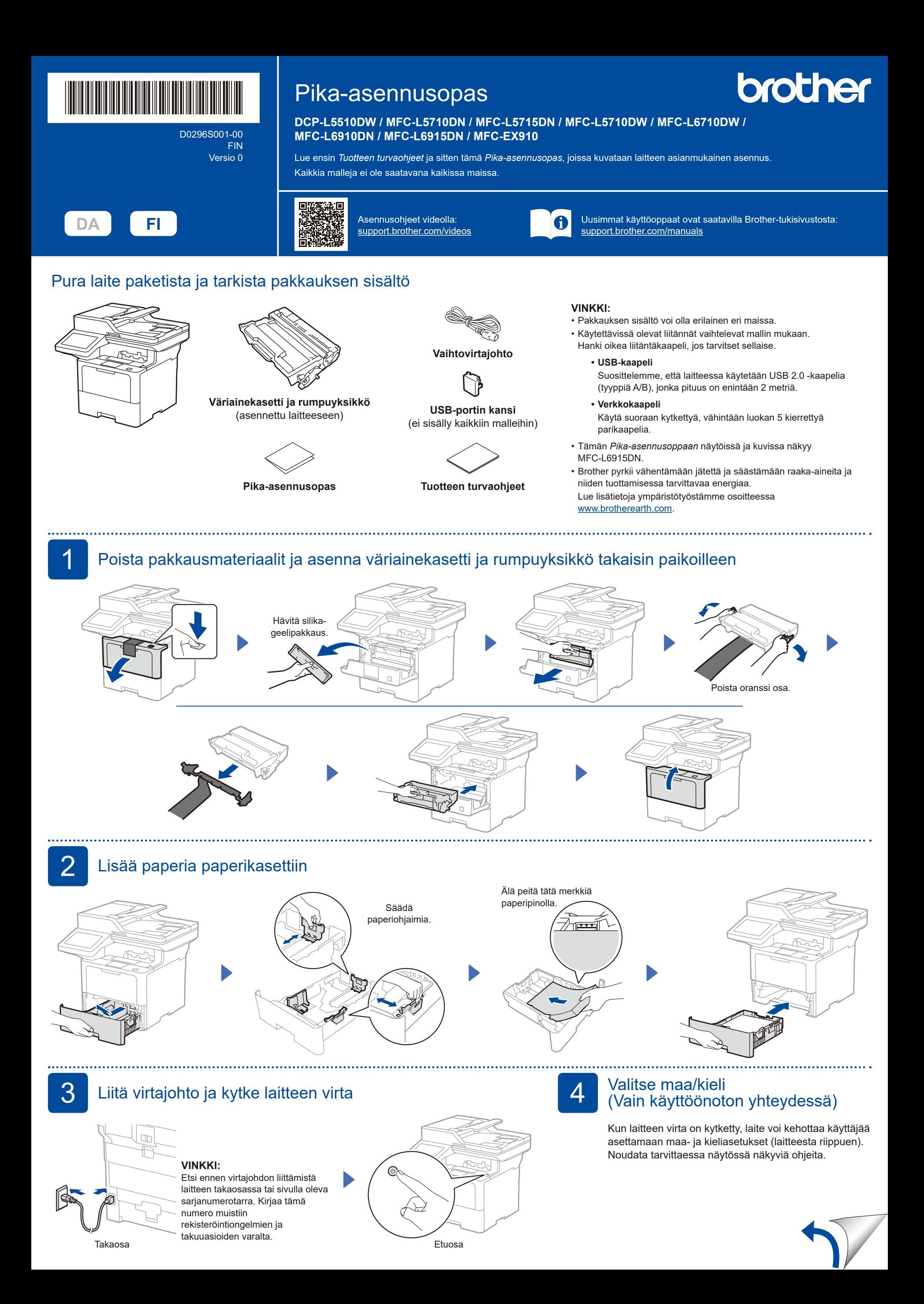

D0296S001-00

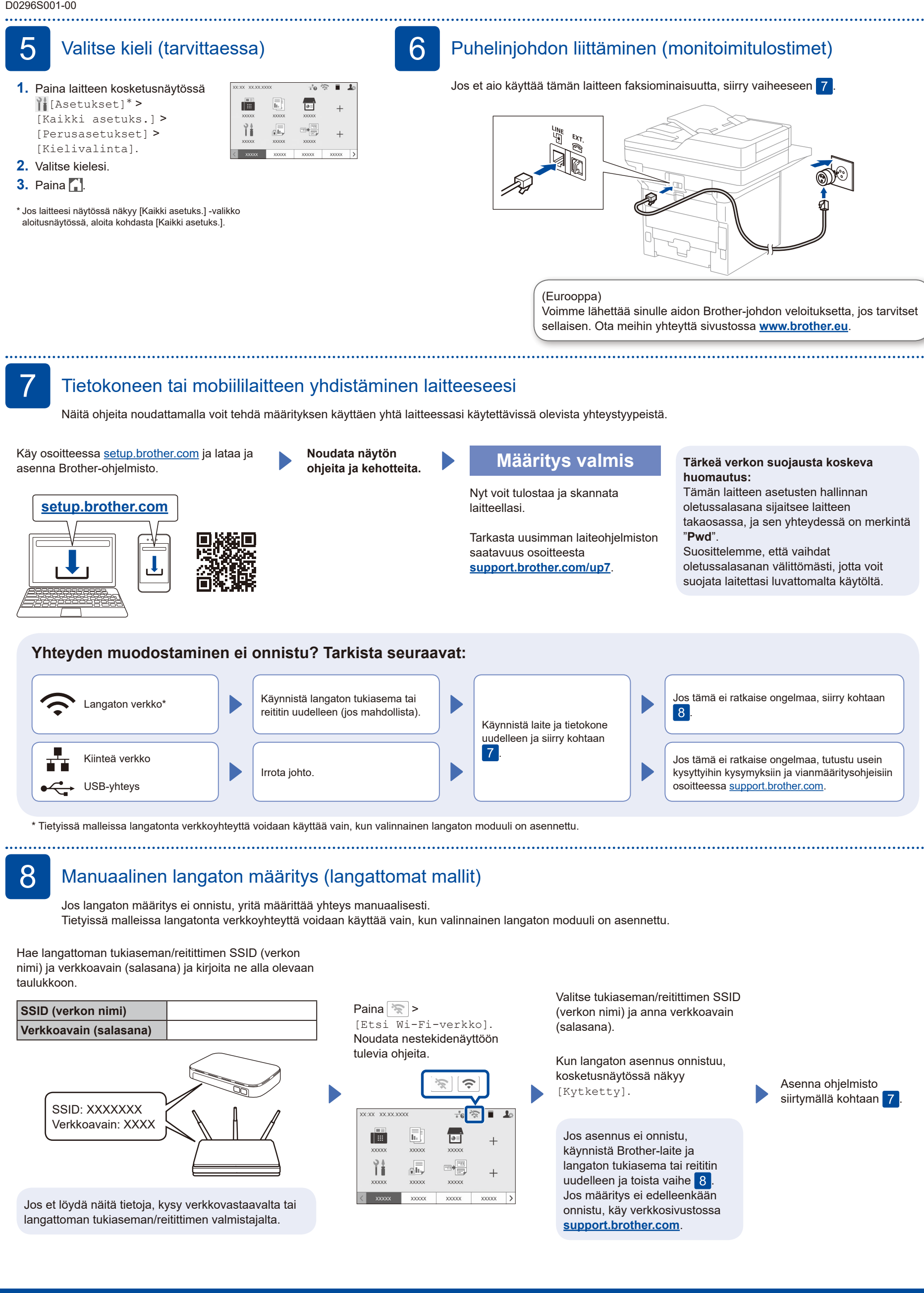

Katso lisätietoja laitteesta ja tuotteen tekniset tiedot *Online-käyttöoppaasta* sivustosta [support.brother.com/manuals](https://support.brother.com/manuals). © 2023 Brother Industries, Ltd. Kaikki oikeudet pidätetään.